# **Calculate Linux - Bug # 89: Change the search engine in Firefox URL query on Google.**

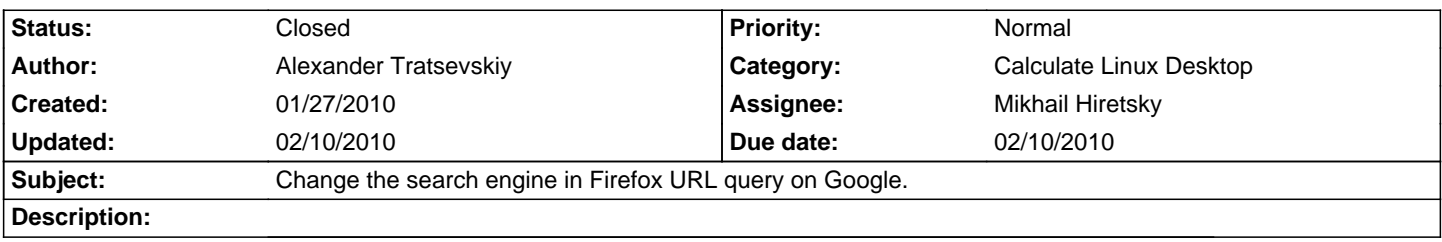

#### **History**

#### **01/27/2010 04:12 pm - roba roba**

That isn't bug, but default fx settings.

If you want to change default search engine use "about:config" page.

### **01/27/2010 04:18 pm - Alexander Tratsevskiy**

"Bug" is the default, just wanted to correct. If you use yandex, use about:config page.

## **02/10/2010 10:39 am - Mikhail Hiretsky**

- Due date set to 02/10/2010

- Status changed from New to Closed